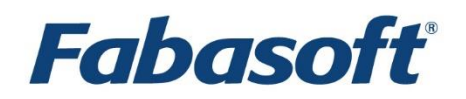

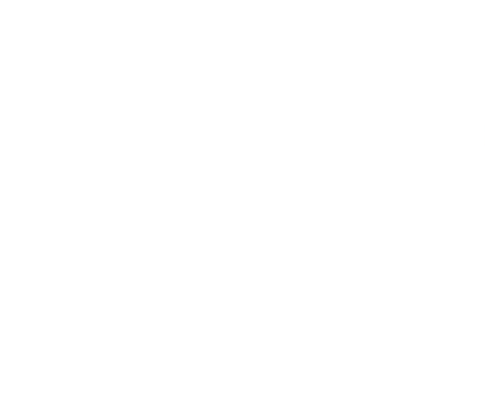

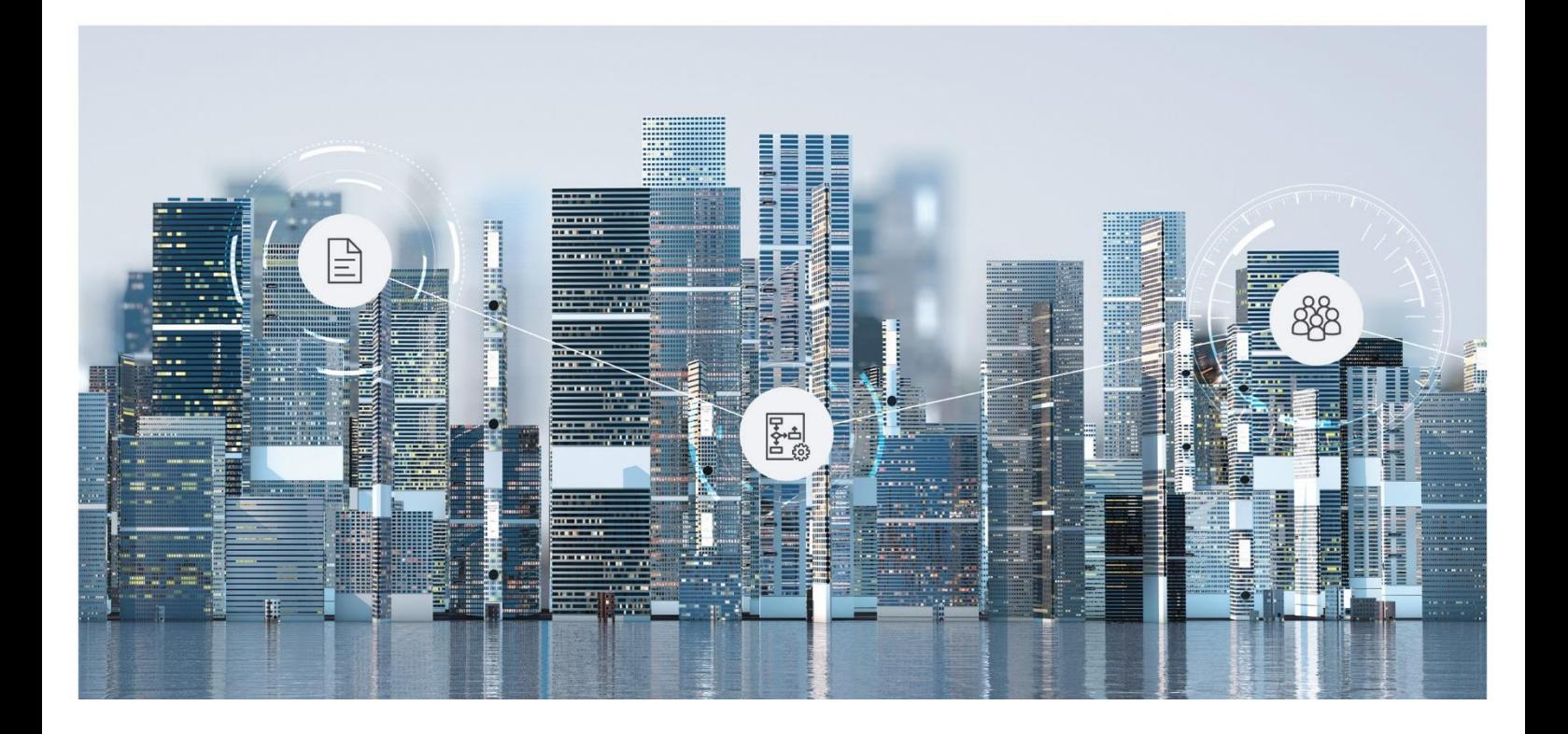

# Softwareproduktinformation Fabasoft Cloud 2024 December Release

Gültig ab 8. Dezember 2024

Copyright © Fabasoft R&D GmbH, A-4020 Linz, 2024.

Alle Rechte vorbehalten. Alle verwendeten Hard- und Softwarenamen sind Handelsnamen und/oder Marken der jeweiligen Hersteller.

Durch die Übermittlung und Präsentation dieser Unterlagen alleine werden keine Rechte an unserer Software, an unseren Dienstleistungen und Dienstleistungsresultaten oder sonstigen geschützten Rechten begründet.

Aus Gründen der einfacheren Lesbarkeit wird auf die geschlechtsspezifische Differenzierung, z. B. Benutzer/-innen, verzichtet. Entsprechende Begriffe gelten im Sinne der Gleichbehandlung grundsätzlich für beide Geschlechter.

# Inhalt

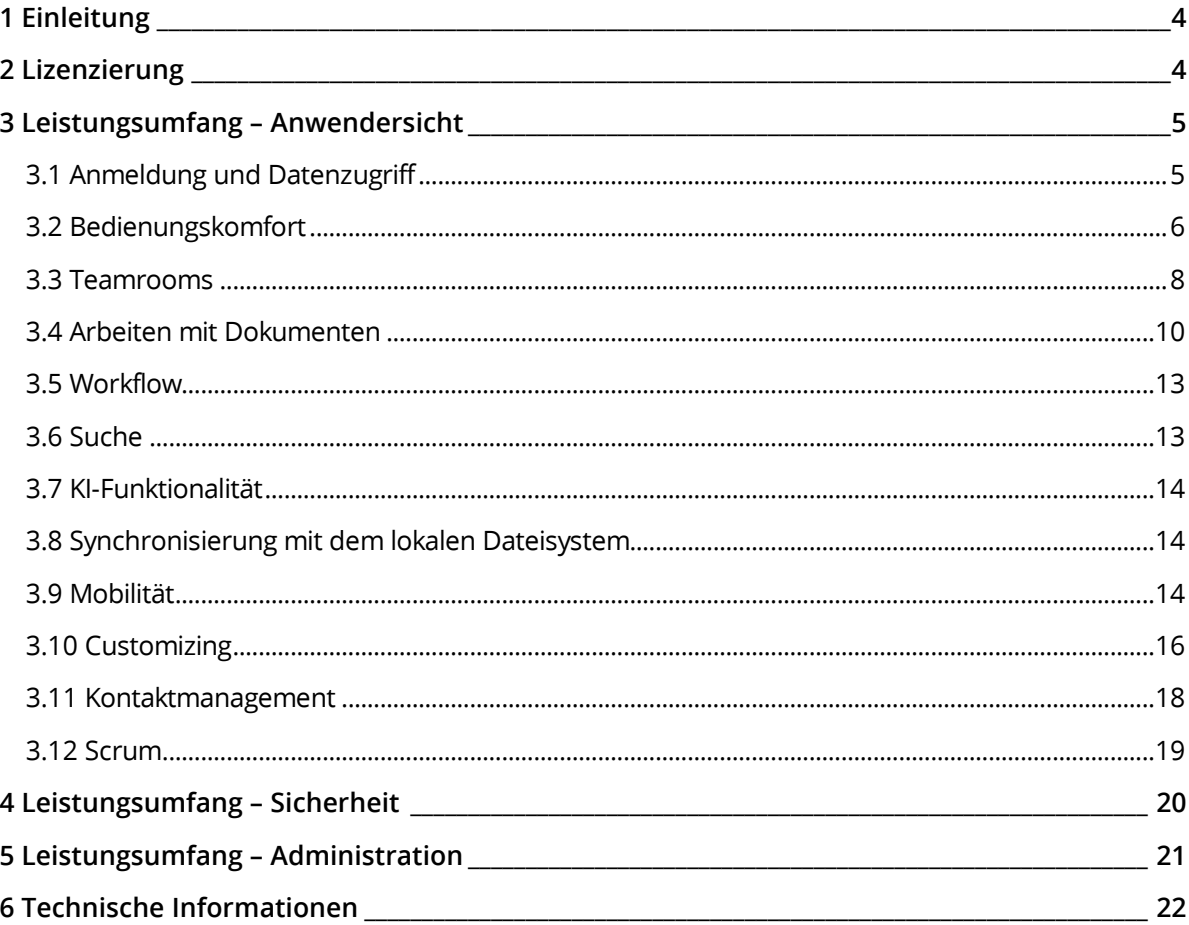

### <span id="page-3-0"></span>1 Einleitung

Die Fabasoft Cloud ermöglicht Lösungen über Organisations-, IT-Infrastruktur- und Länder-Grenzen hinweg. Basisfunktionalitäten, wie die intuitive Erstellung automatisierter Workflows, lückenlose Versionierung, digitale Signatur oder Volltextsuche ermöglichen ein breites Anwendungsspektrum. Informationen zu den einzelnen Lösungen finden Sie in der jeweiligen Softwareproduktinformation.

#### <span id="page-3-1"></span>2 Lizenzierung

Folgende Lizenzarten stehen zur Verfügung:

- Vollzugriff
	- o Bietet den vollen Funktionsumfang.
	- o Kann für Mitglieder und externe Mitglieder verwendet werden.
- Lesezugriff + Kommentieren
	- o Funktionsumfang:
		- Lesender Zugriff (inkl. Suche)
		- Dokumente kommentieren
		- Dokumente digital signieren
		- Workflow-Aktivitäten durchführen, die keine Bearbeitungsrechte benötigen (inkl. Unterschriften anbringen, exkl. Freigeben)
	- o Kann für Mitglieder verwendet werden.
- Zugriff für externe Mitglieder
	- o Bietet den vollen Funktionsumfang aus Anwendersicht.
	- o Kann für externe Mitglieder verwendet werden.

#### Speicherpakete

Um Daten ablegen zu können, werden Speicherpakete benötigt. Ein Speicherpaket bietet eine definierte Anzahl an Objekten und ein definiertes Speichervolumen in Gigabyte (1024 Megabyte). Zusätzlich werden Volumen für volumenbasierte Anwendungsfälle bereitgestellt.

- Jedes Objekt (Element mit "Fabasoft Cloud ID"; z. B. Ordner, Text-Dokument oder Aktivität), das Ihrer Organisation zugeordnet ist, reduziert die zur Verfügung stehende Anzahl an Objekten.
	- o Durch ein endgültiges Löschen von Objekten wird der Objektverbrauch wieder entsprechend reduziert.
- Jeder Multimedia-Inhalt, der Ihrer Organisation zugeordnet ist, reduziert das zur Verfügung stehende Speichervolumen.
	- o Generierte Inhalte wie z. B. PDF-Vorschauen zählen ebenfalls zum Speicherverbrauch.
	- o Geänderte Inhalte in Objekt-Versionen zählen pro Version zum Speicherverbrauch.
	- o Durch ein endgültiges Löschen von Objekten bzw. Objekt-Versionen mit Inhalten wird der Speicherverbrauch wieder entsprechend reduziert.
- OData-Service-Volumen (basierend auf Abfrageobjekten) Unter einem Abfrageobjekt wird ein über die OData-Schnittstelle abgefragtes Objekt verstanden. Wird das gleiche Objekt mehrmals abgefragt, zählt jede Abfrage als einzelnes

Abfrageobjekt. Gezählt werden auch Objekte, die im Rahmen einer Abfrage verarbeitet werden, aber nicht direkt im Ergebnis enthalten sind (z. B. Berechnung einer Anzahl).

- OCR-Volumen (basierend auf der Seitenanzahl) Die Seitenanzahl wird bei PDF-Dokumenten und TIF-Dateien über die Seiteninformation ermittelt. Bei Bildern ohne Seiteninformation (z. B. JPG, PNG) wird jedes einzelne Bild als Seite gezählt.
- iArchiveLink-Volumen (basierend auf der Anzahl durchgeführter Operationen) Unter einer Operation wird create, read, update und query verstanden.
- KI-Funktionalität
	- o Insight Services von Mindbreeze InSpire (basierend auf Aufrufen) Ein Aufruf besteht aus einer Anfrage eines Benutzers oder Services und einer Antwort vom jeweils aufgerufenen Insight Service. Werden für einen Aufruf Unteraufrufe durchgeführt, werden diese ebenso als Aufrufe gezählt.
	- o Anzahl der indizierten Objekte

#### Service-Levels

Aufgrund der hohen Anforderungen an den Rechenzentrumsbetrieb, ist die gesamte Hard- und Softwareumgebung für hohe Verfügbarkeit, große Zuverlässigkeit, einfache Skalierbarkeit, hohe Sicherheit und einfache Wartbarkeit ausgelegt.

Details zu den geltenden Leistungsmerkmalen für den Rechenzentrumsbetrieb finden Sie hier: <https://www.fabasoft.com/data-center>

Die Verfügbarkeit wird unter <https://www.fabasoft.com/monitoring-reports> publiziert.

#### Support

Fabasoft bietet einen First-Level-Support für alle Benutzer. Nähere Informationen finden Sie hier: <https://www.fabasoft.com/data-center>

#### <span id="page-4-0"></span>3 Leistungsumfang – Anwendersicht

Die in den folgenden Kapiteln beschriebene Funktionalität steht Endanwendern zur Verfügung.

#### <span id="page-4-1"></span>3.1 Anmeldung und Datenzugriff

Folgende Arten der Anmeldung und des Zugriffs auf Ihre Daten werden angeboten.

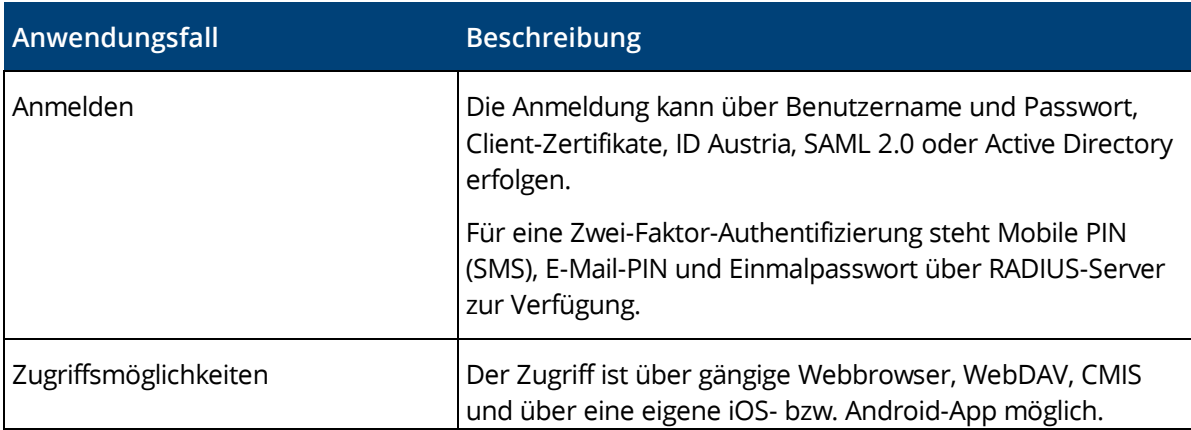

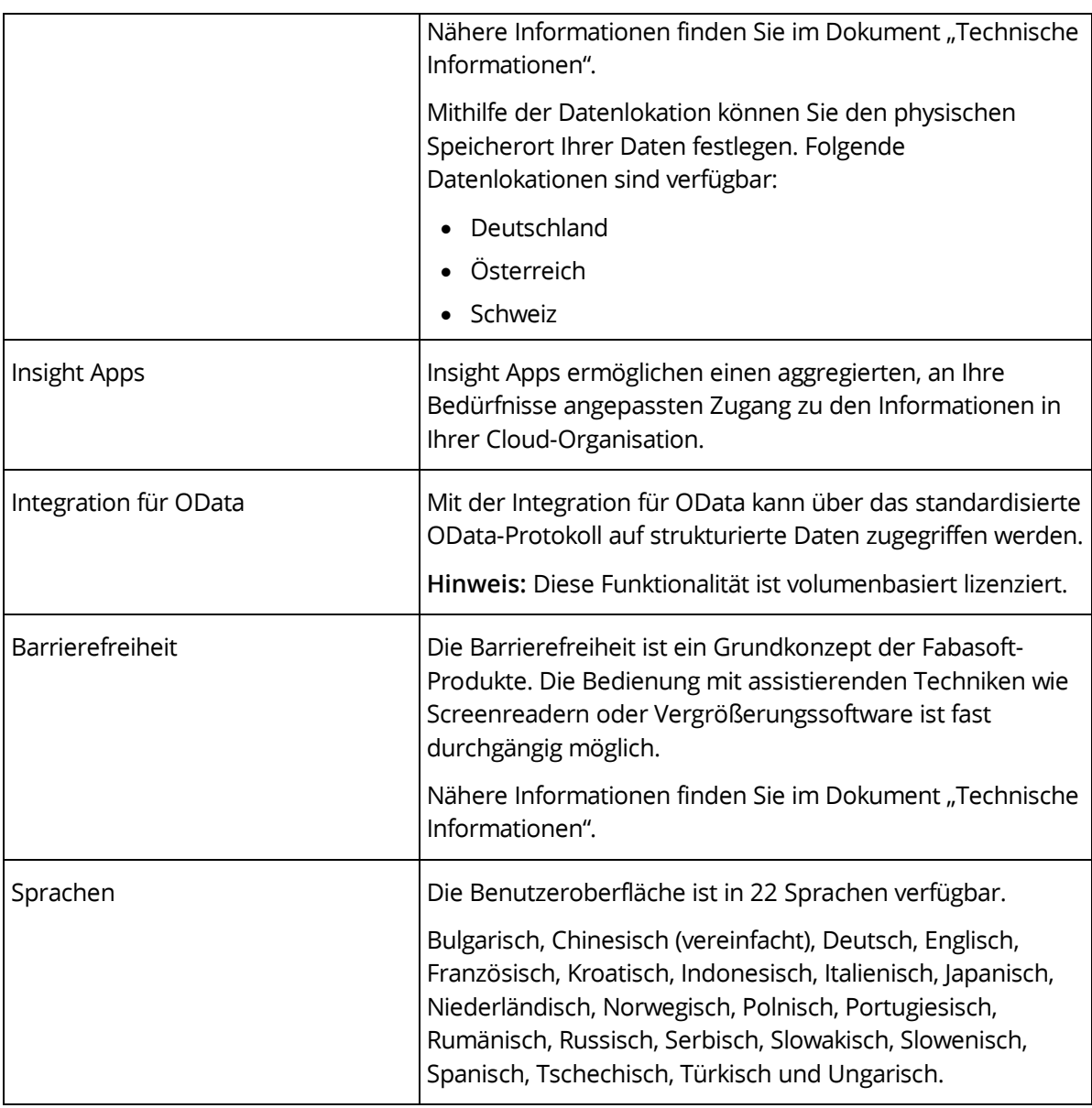

# <span id="page-5-0"></span>3.2 Bedienungskomfort

Der Webclient bietet erstklassigen Bedienungskomfort, den Sie in sonstigen Webanwendungen häufig vermissen.

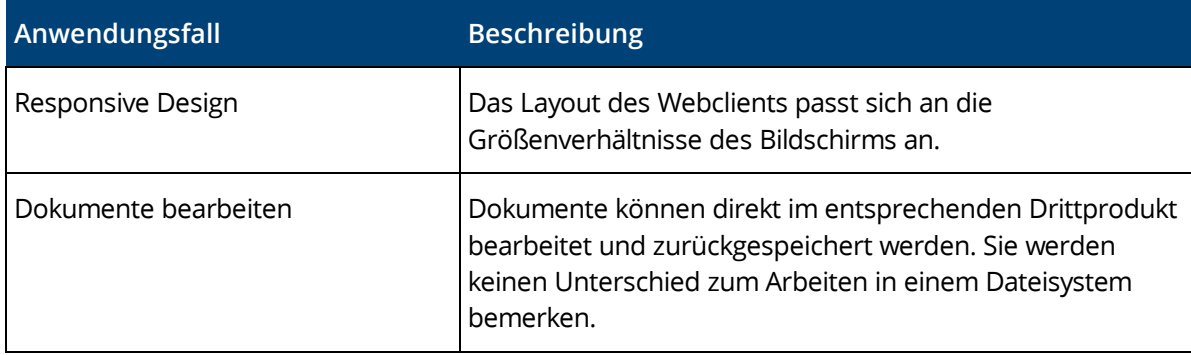

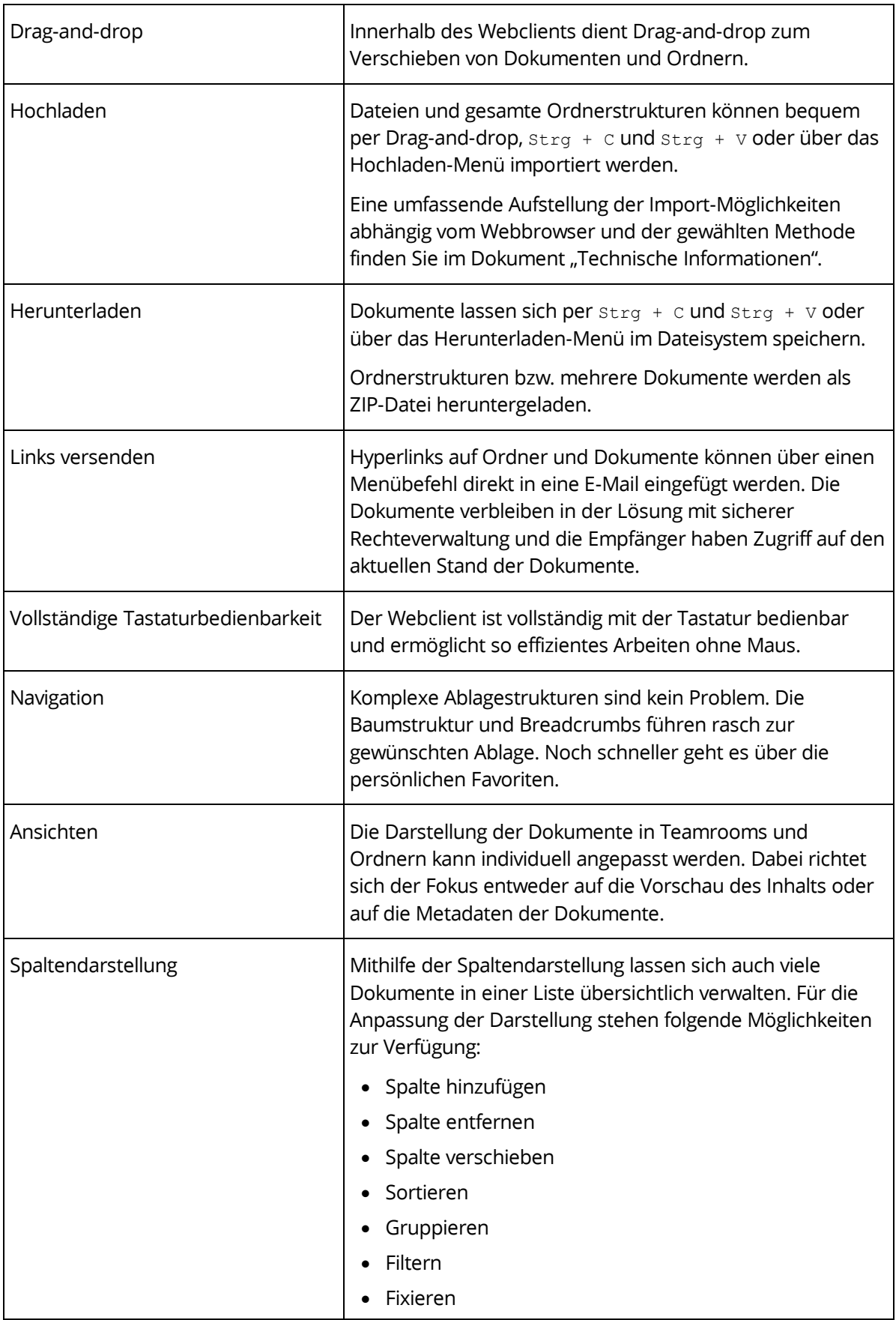

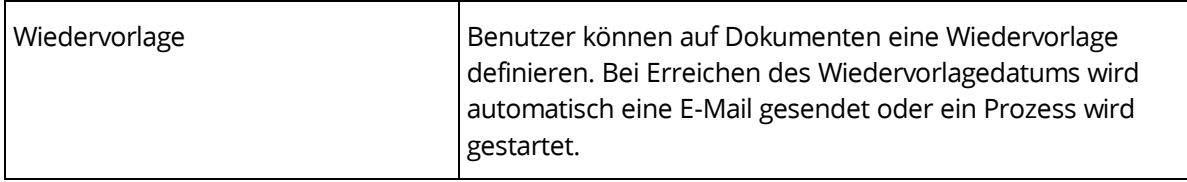

#### <span id="page-7-0"></span>3.3 Teamrooms

Das Zusammenarbeiten und Austauschen von Dokumenten und Daten mit Benutzern wird über sogenannte Teamrooms ermöglicht.

Im Teamroom organisieren Sie die Zusammenarbeit im Team – vom Einladen neuer Mitglieder bis zum Verwalten der individuellen Zugriffsrechte.

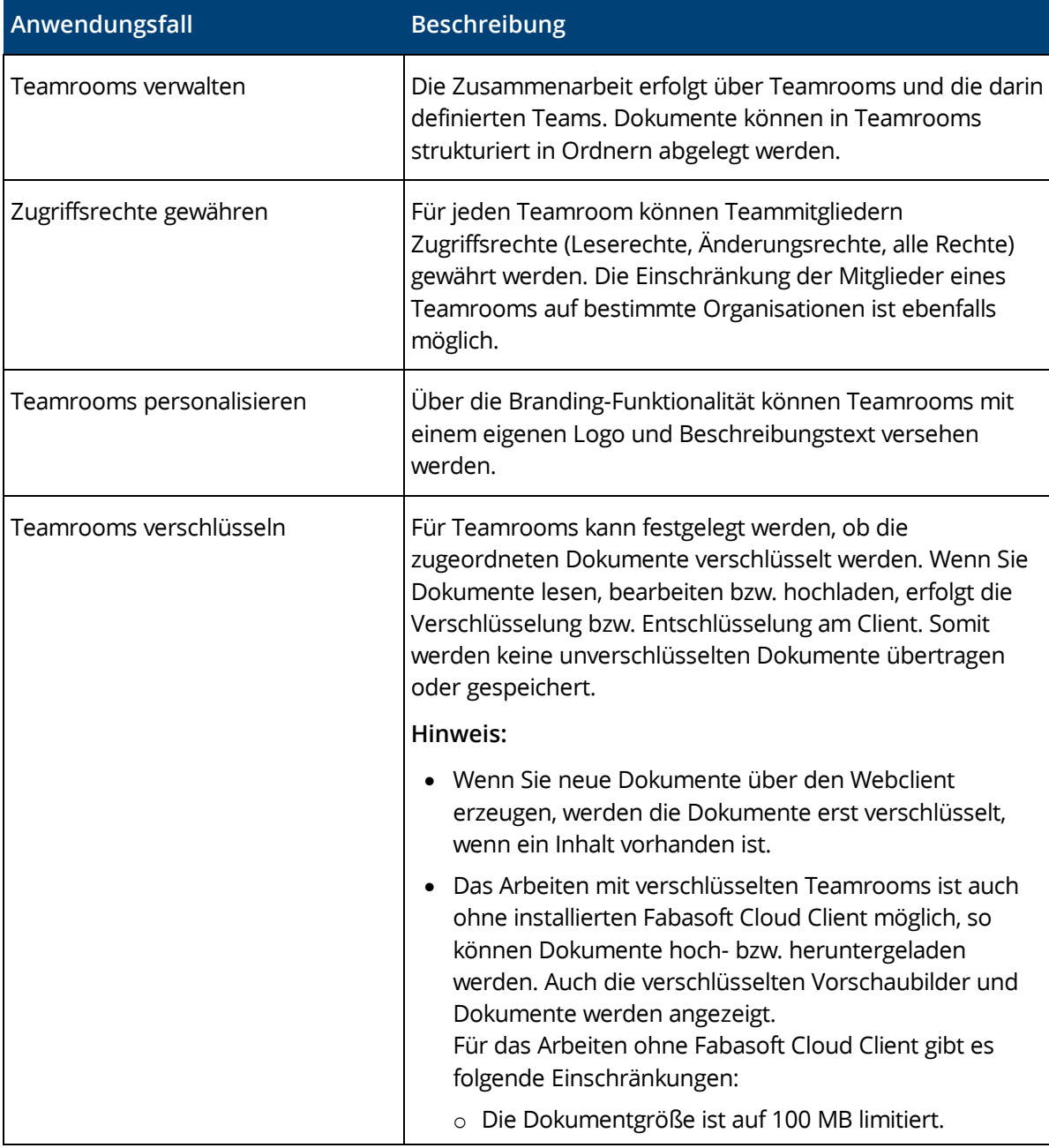

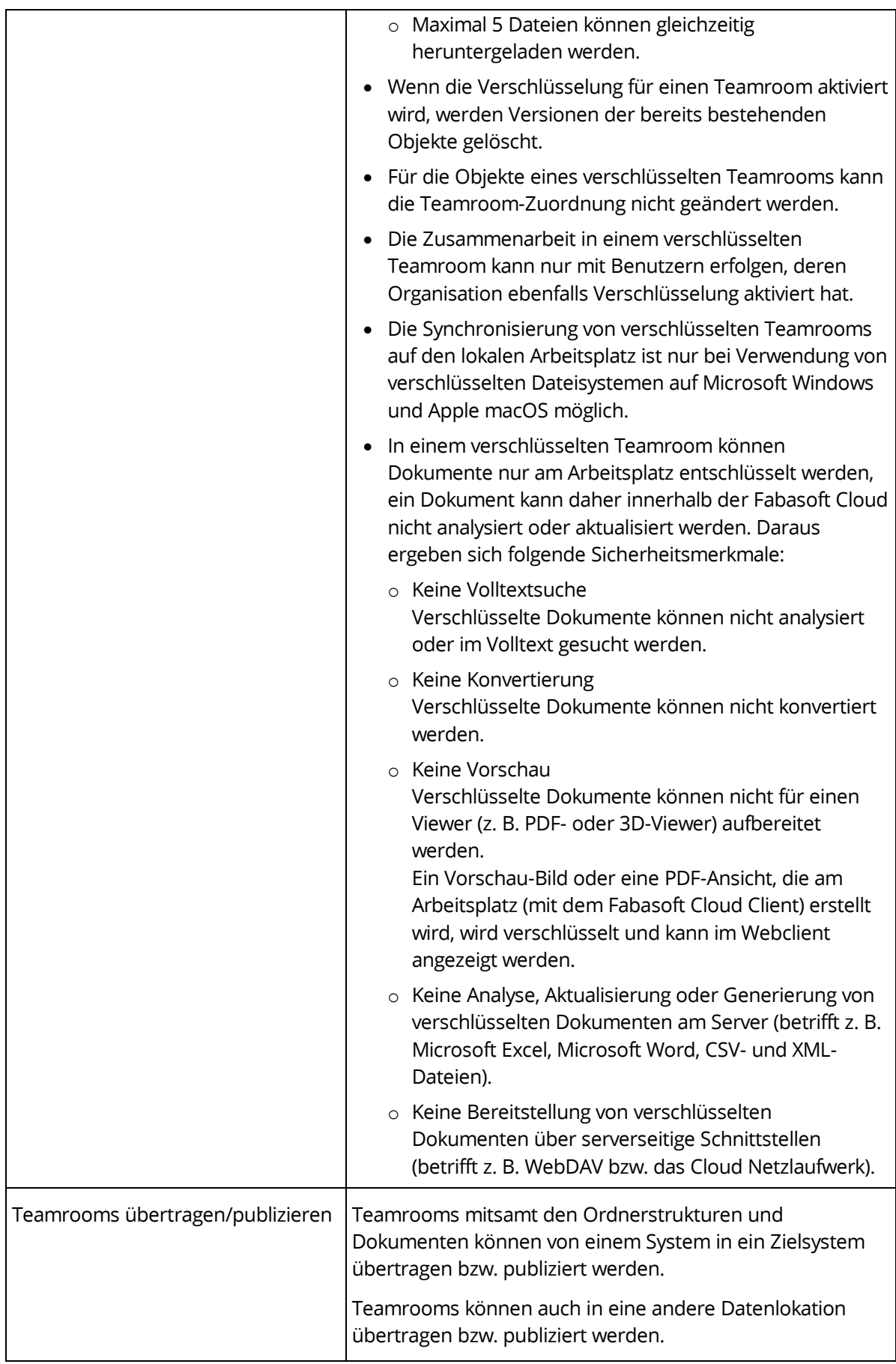

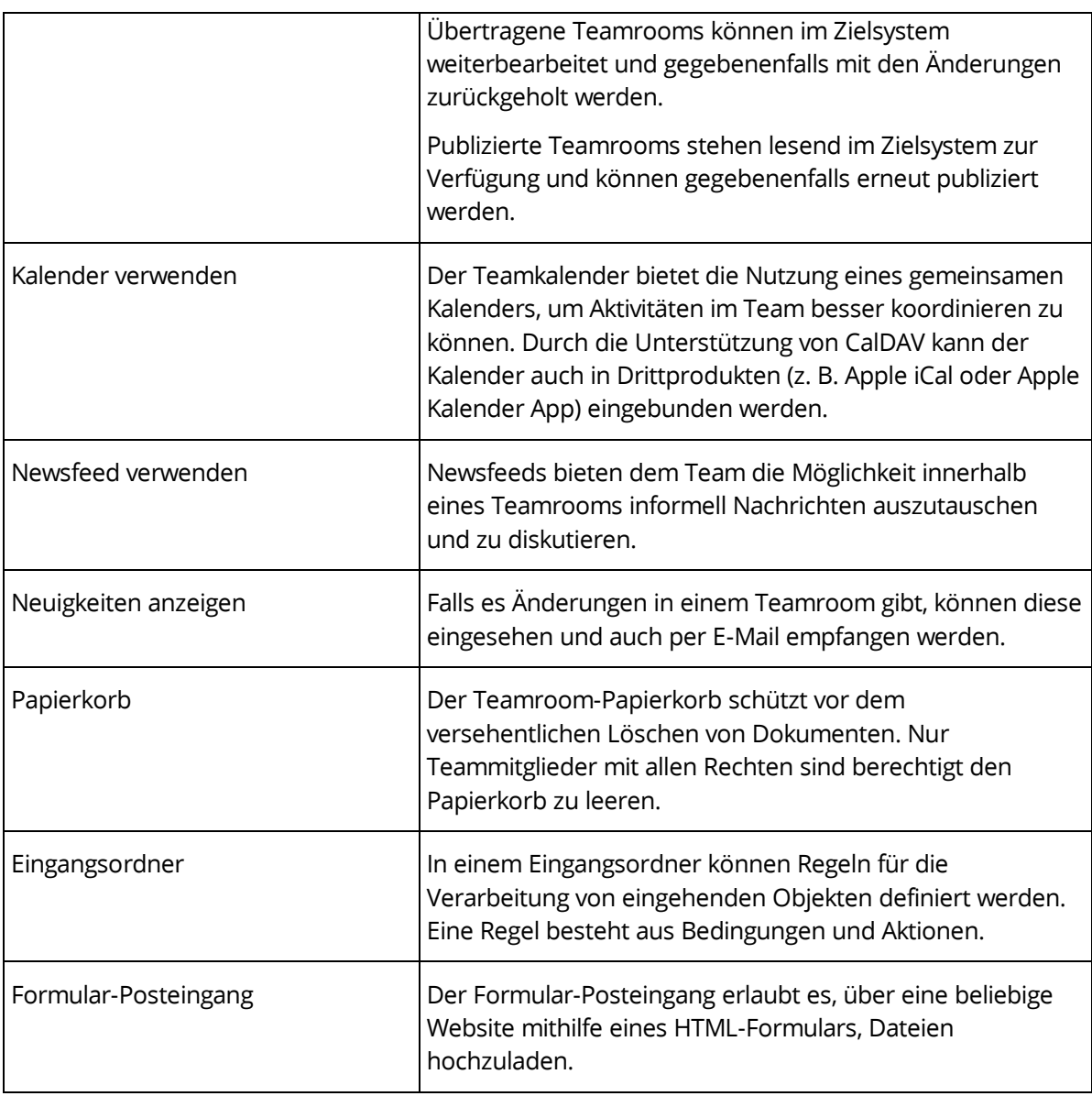

# <span id="page-9-0"></span>3.4 Arbeiten mit Dokumenten

Dokumente können im entsprechenden Drittprodukt direkt geöffnet und wieder zurückgespeichert werden.

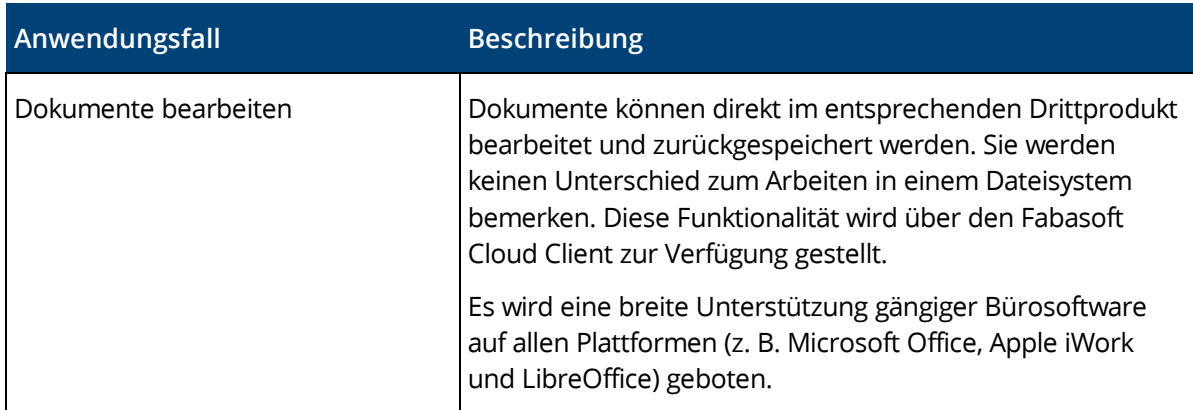

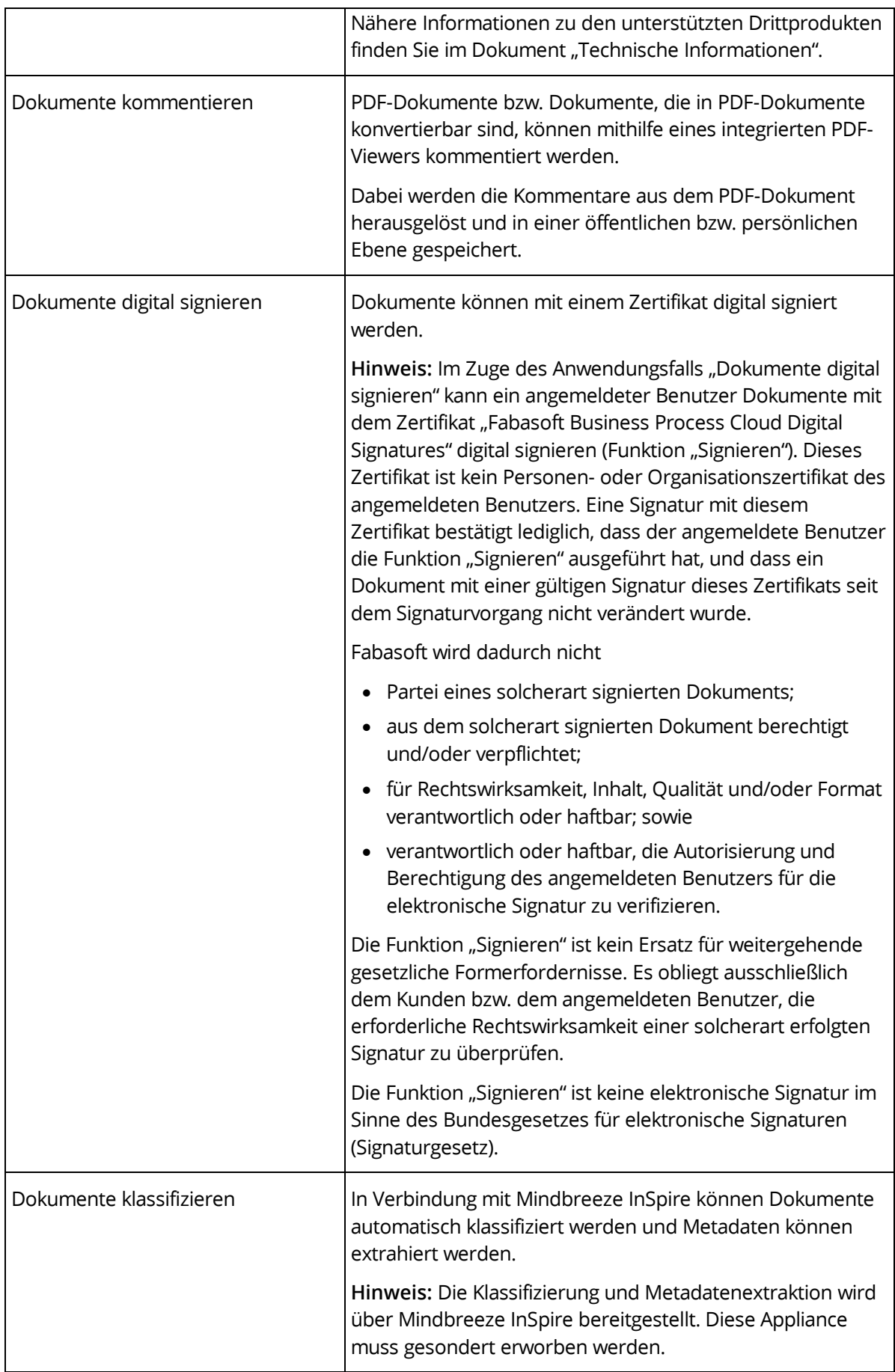

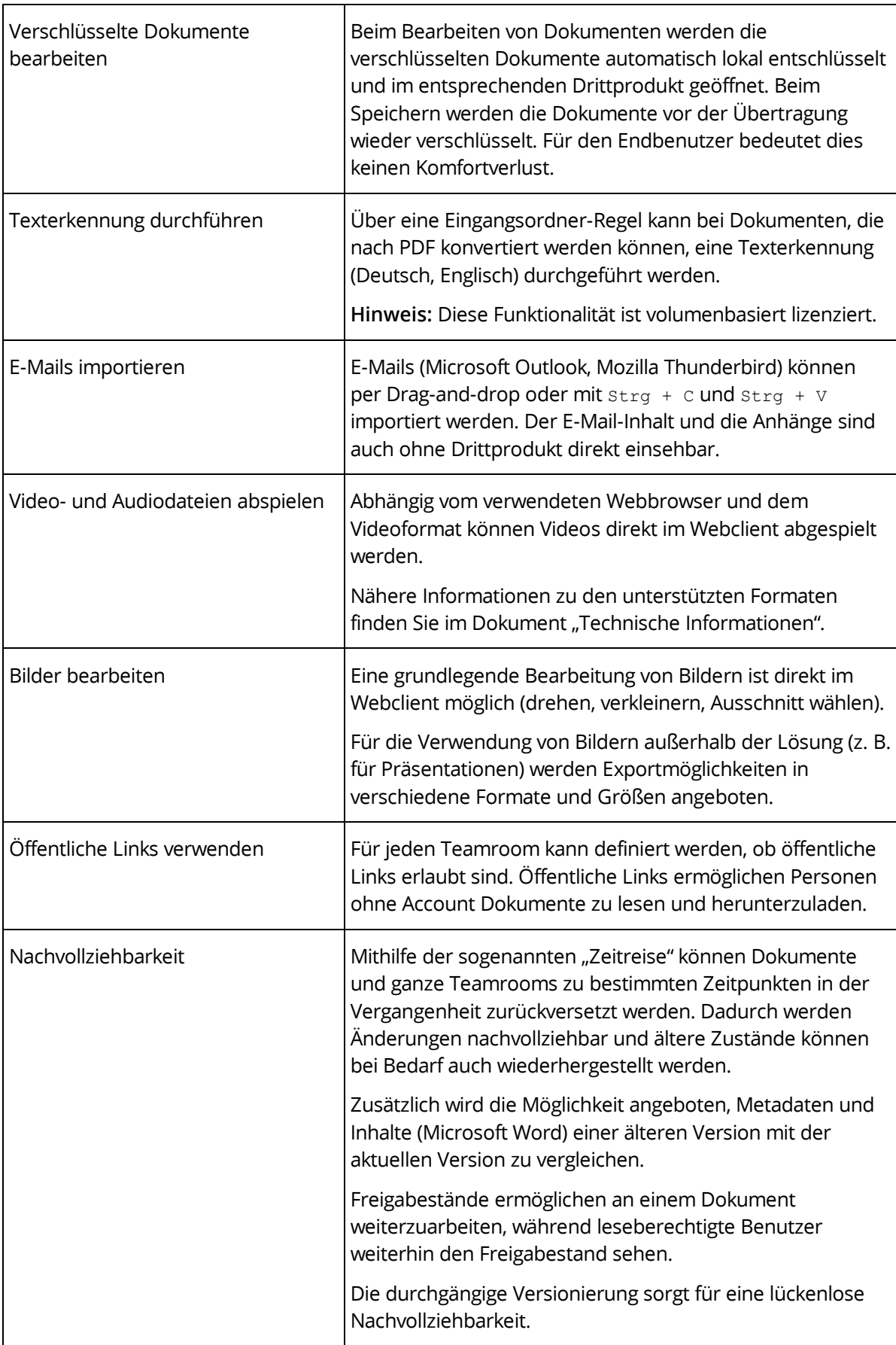

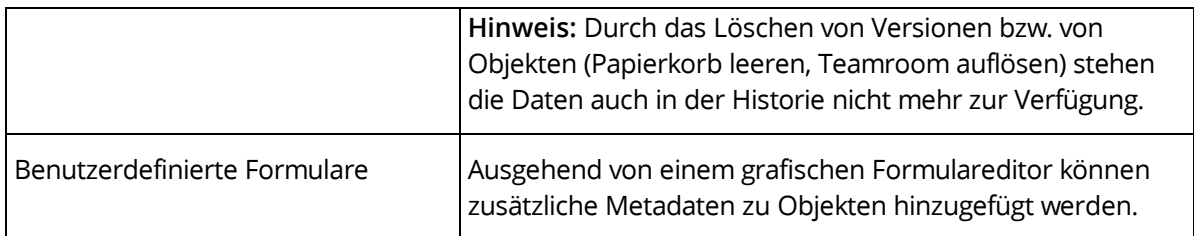

# <span id="page-12-0"></span>3.5 Workflow

Benutzer können via Workflow in die Bearbeitung von Geschäftsobjekten eingebunden werden.

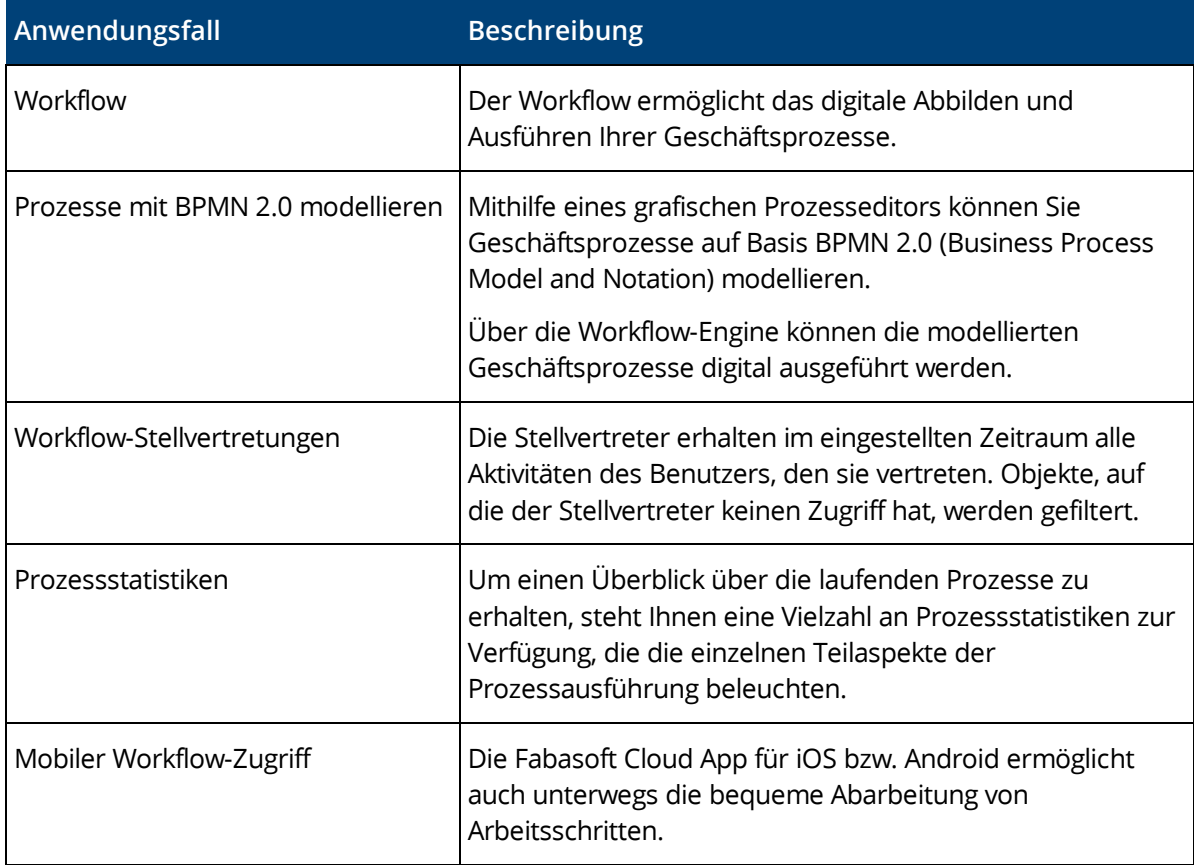

# <span id="page-12-1"></span>3.6 Suche

Finden statt suchen. Profitieren Sie von einer intuitiven Volltext-Suche.

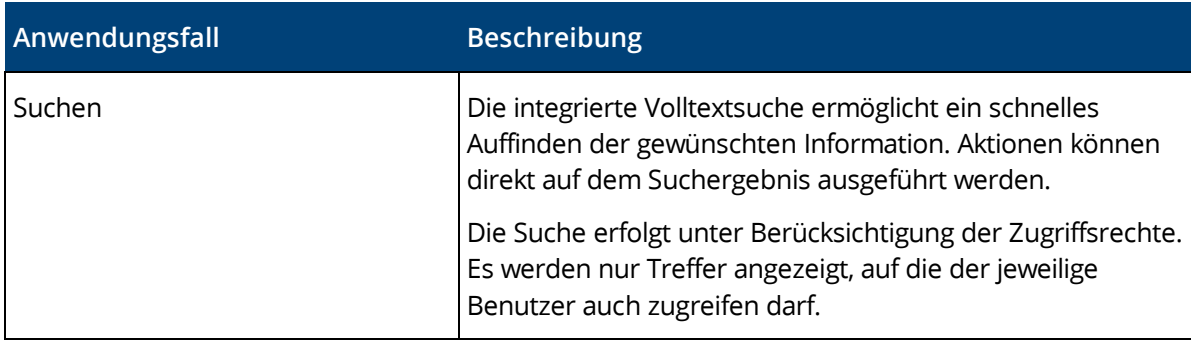

# <span id="page-13-0"></span>3.7 KI-Funktionalität

Erhalten Sie eine umfassende Sicht auf Ihr Unternehmenswissen.

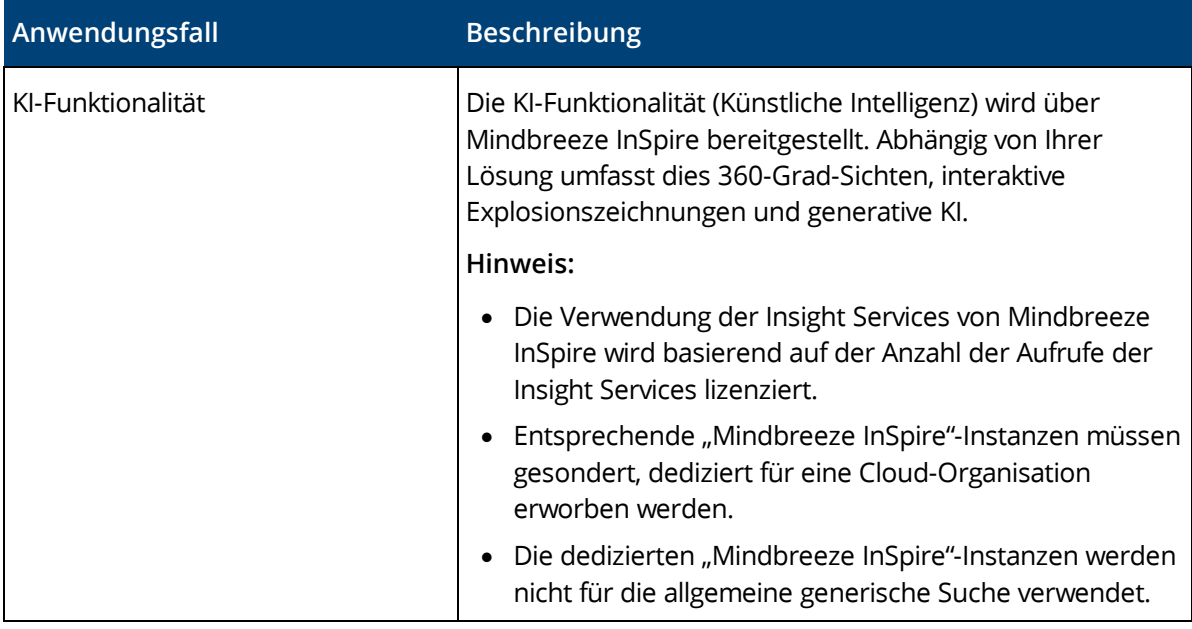

#### <span id="page-13-1"></span>3.8 Synchronisierung mit dem lokalen Dateisystem

Der Cloud-Ordner ermöglicht Ihnen Inhalte mit Ihren Endgeräten zu synchronisieren. Somit haben Sie jederzeit und überall den aktuellen Stand Ihrer Daten nicht nur im Webclient sondern auch direkt auf Ihrer lokalen Festplatte zur Verfügung.

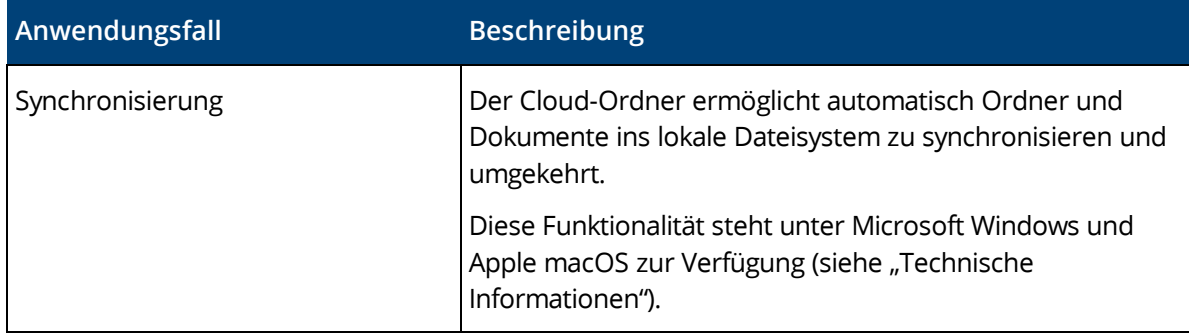

#### <span id="page-13-2"></span>3.9 Mobilität

Ob mit Laptop, Tablet oder Smartphone, ob mit Webbrowser, iOS App oder Android App, Sie haben Zugriff auf Ihre Daten und Dokumente.

#### Webbrowser

Der Zugriff mit einem Webbrowser ist auf allen gängigen mobilen Geräten möglich. Der Webclient passt sich an die Größenverhältnisse Ihres mobilen Geräts an. Beachten Sie, dass bei Verwendung des Webclients auf Tablets oder Smartphones keine direkte Dokumentbearbeitung möglich ist.

#### iOS App

Mit der iOS App "Fabasoft Cloud" greifen Sie am iPad und iPhone auf Ihre Teamrooms und Daten zu.

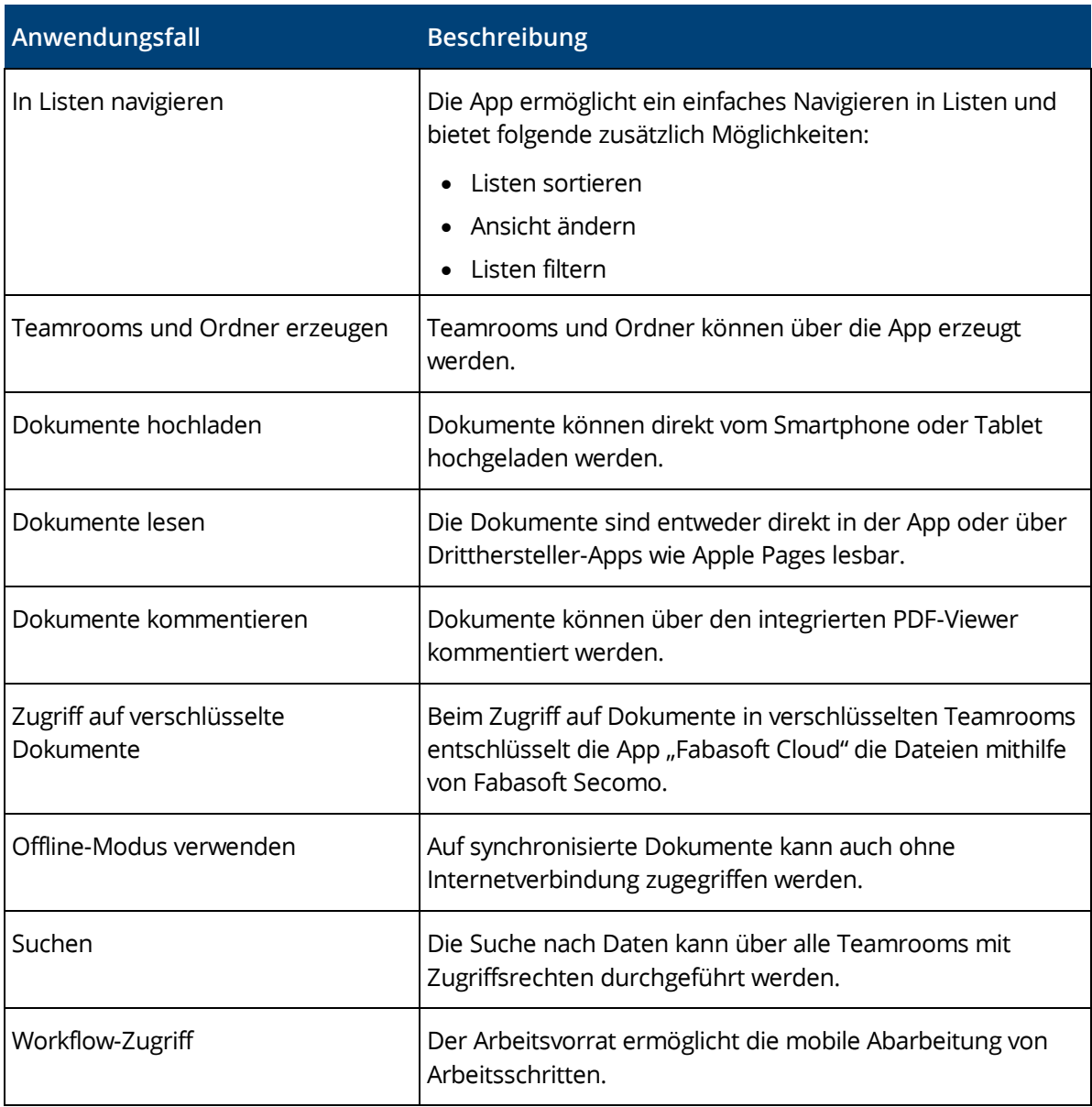

#### Android App

Mit der Android App "Fabasoft Cloud" greifen Sie auf Ihrem Android Smartphone oder Tablet auf Ihre Teamrooms und Daten zu.

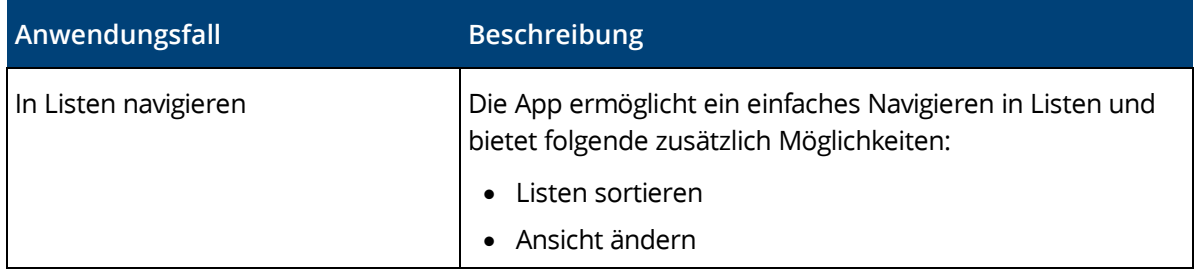

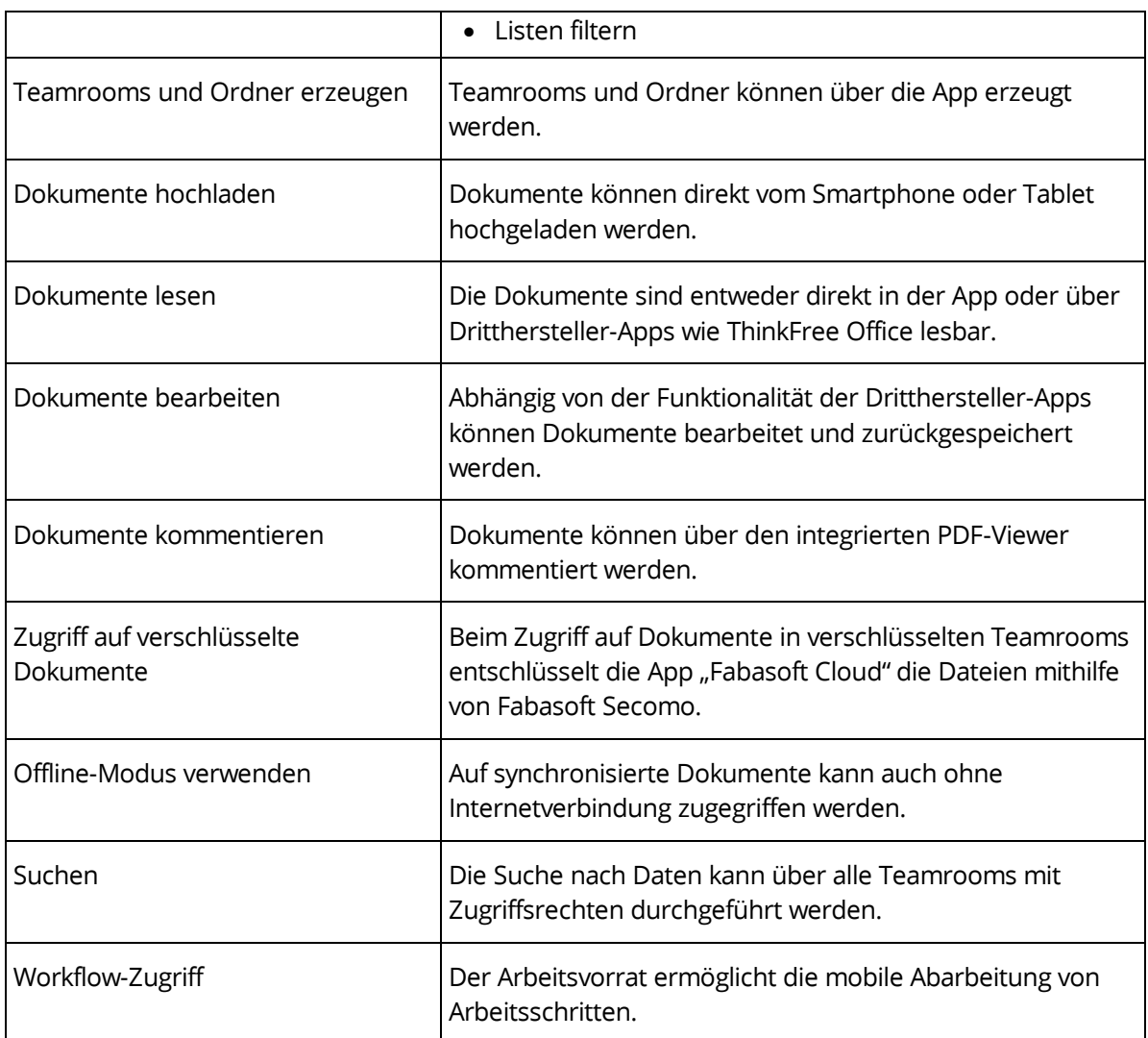

# <span id="page-15-0"></span>3.10 Customizing

Durch modellbasiertes Customizing können Sie die Lösung an Ihre Bedürfnisse anpassen.

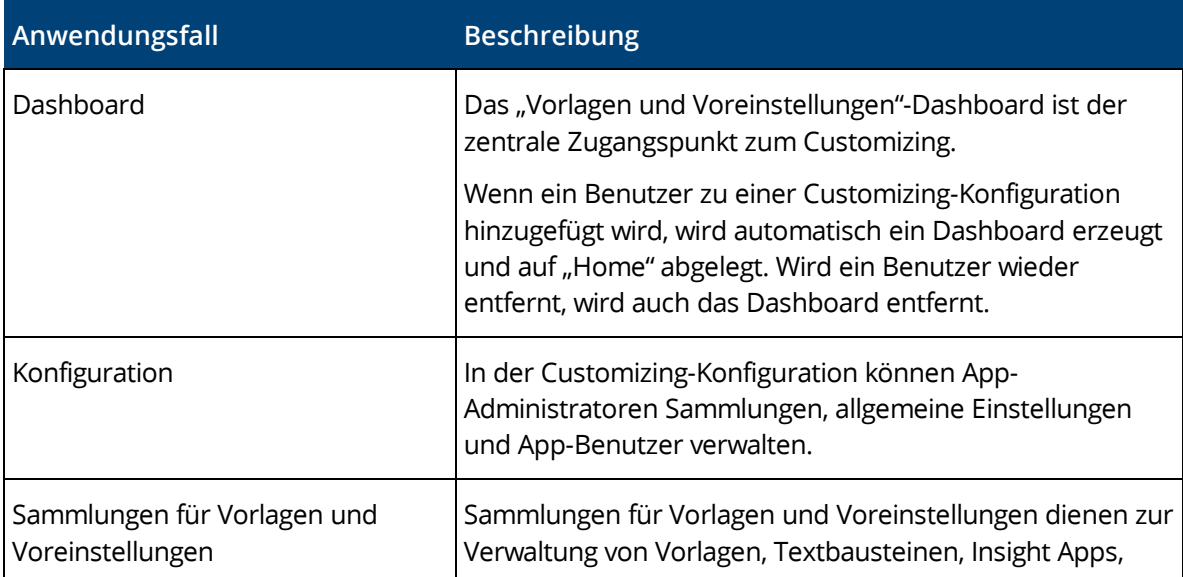

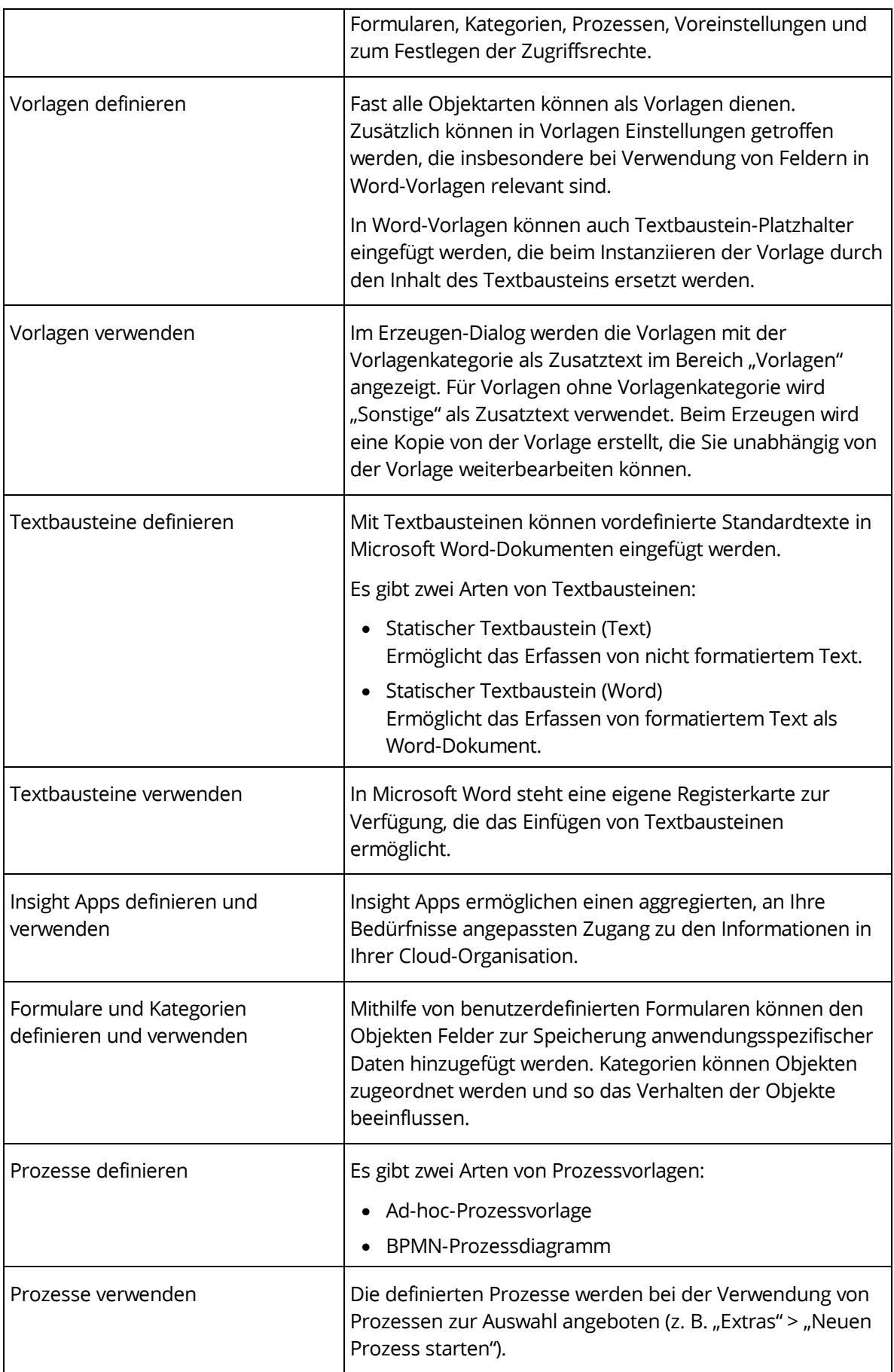

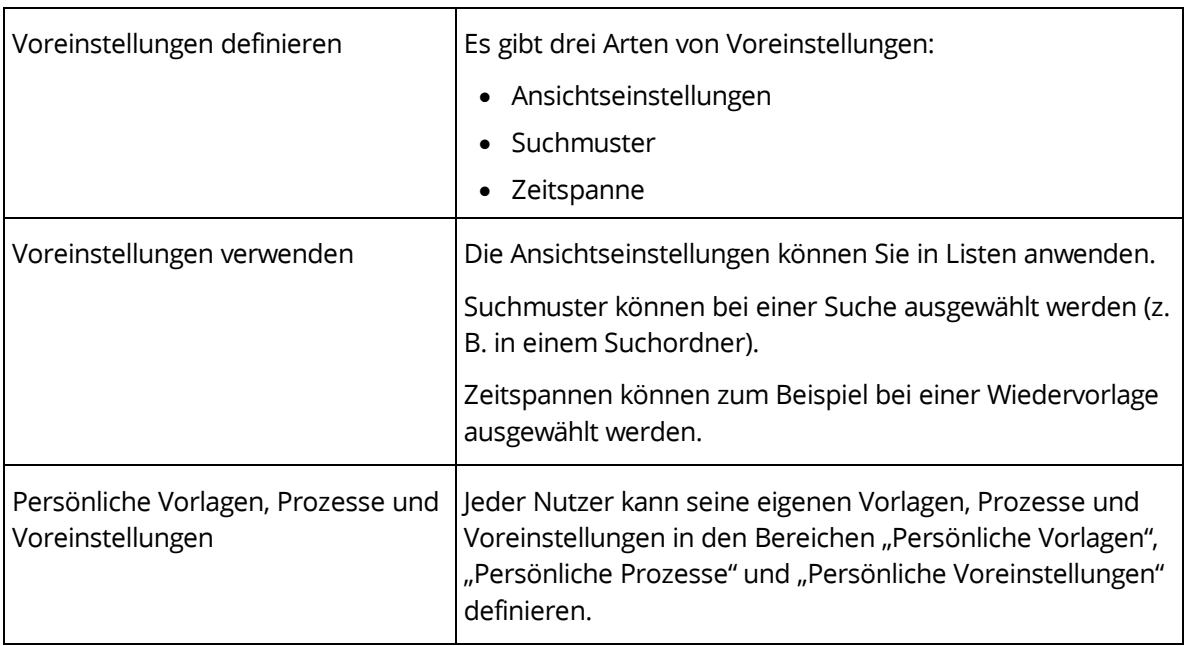

# <span id="page-17-0"></span>3.11 Kontaktmanagement

Das Kontaktmanagement ermöglicht Kontakte zu erstellen und in Kontakträumen zu verwalten. Anhand von benutzerdefinierten Kriterien können Adresslisten definiert werden, die zum Beispiel für den Versand von Newslettern exportiert werden können.

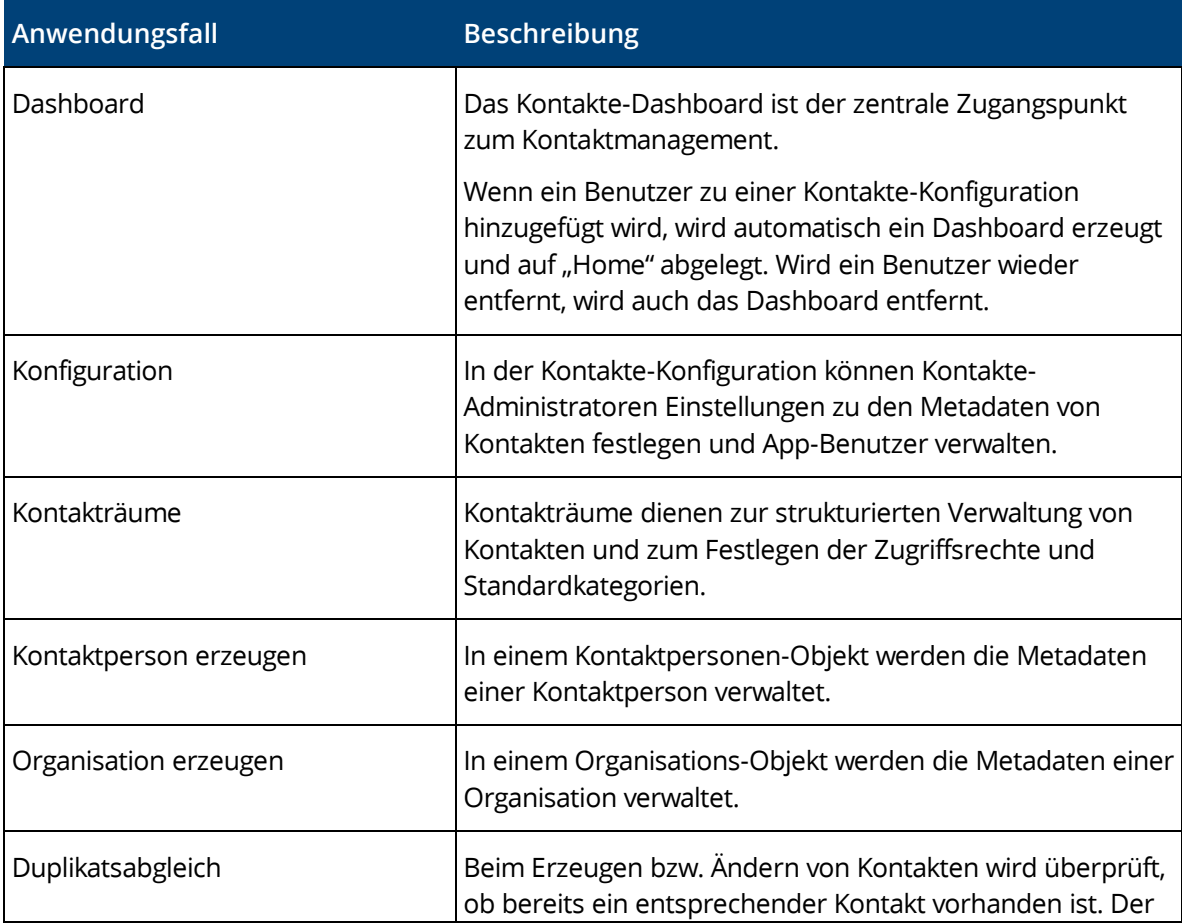

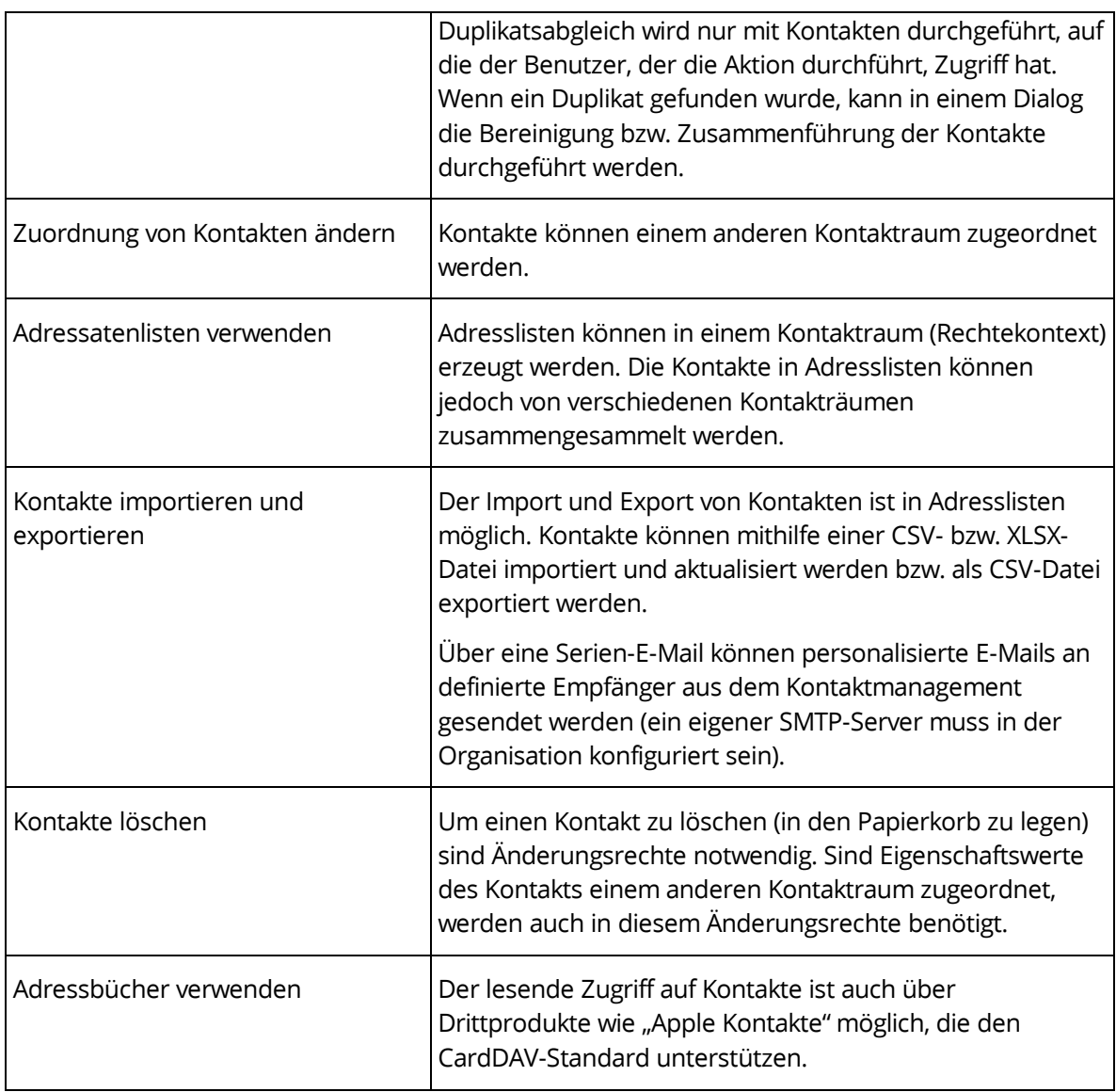

# <span id="page-18-0"></span>3.12 Scrum

Scrum ermöglicht das Koordinieren von agilen Softwareprojekten.

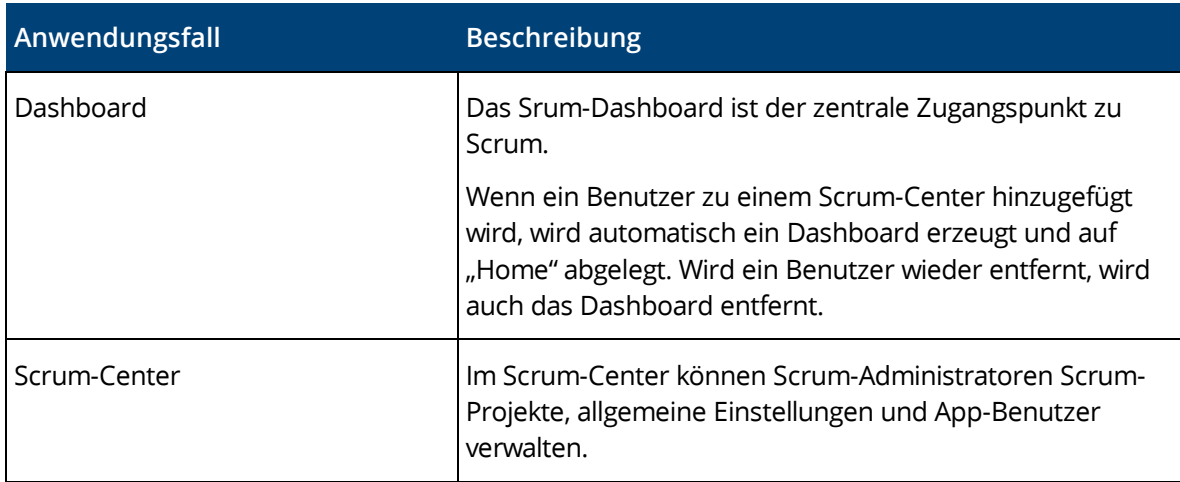

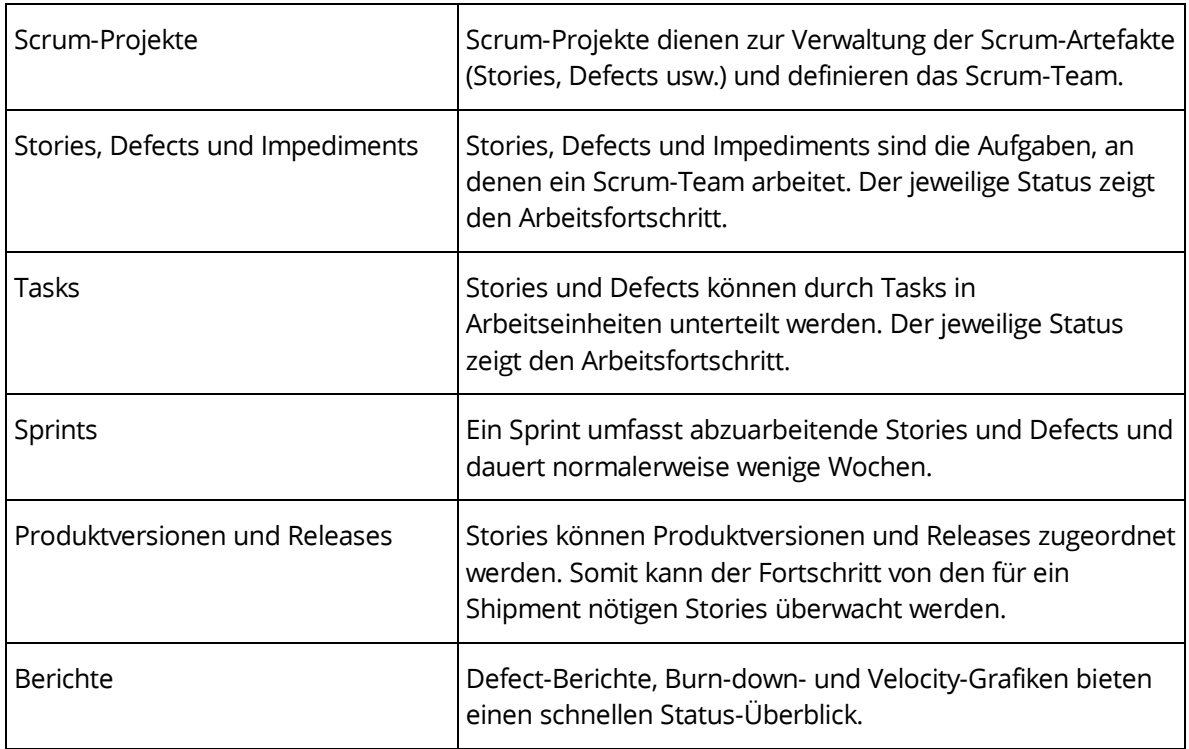

# <span id="page-19-0"></span>4 Leistungsumfang – Sicherheit

Die Sicherheit Ihrer persönlichen Daten und der gespeicherten Dokumente ist für Fabasoft von höchster Wichtigkeit.

### Allgemein

Ihnen wird hohe Flexibilität bei gleichzeitiger Sicherheit geboten.

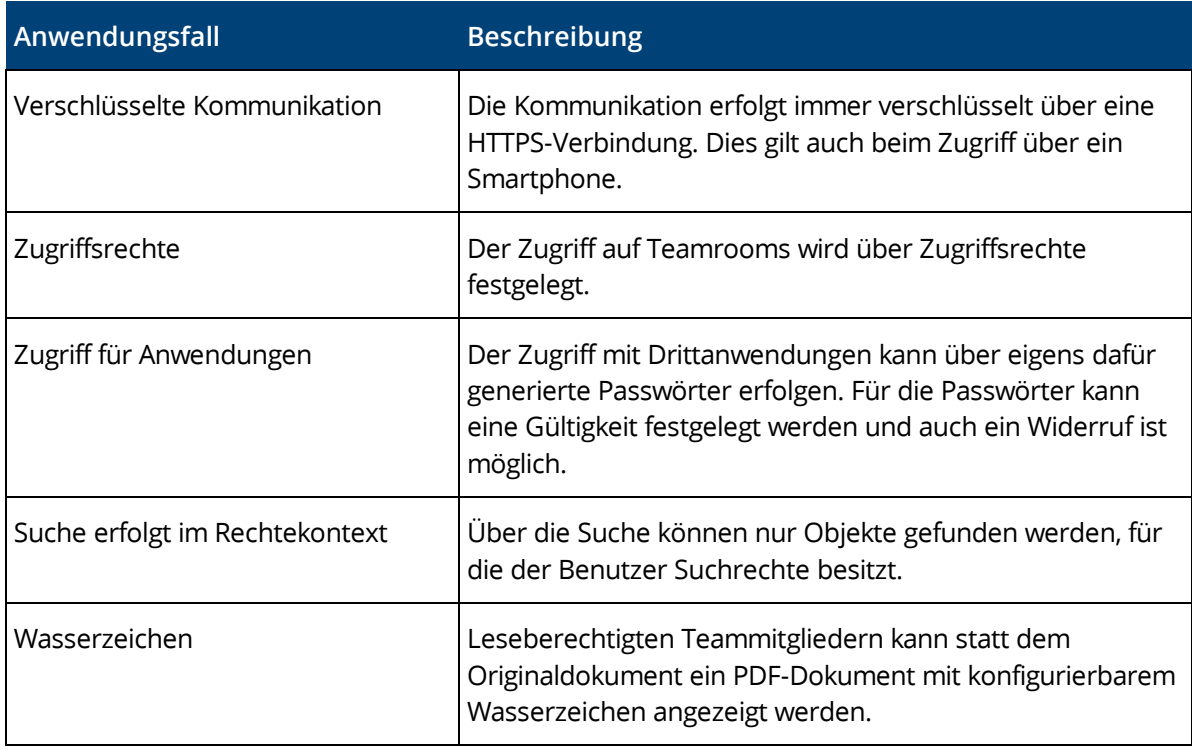

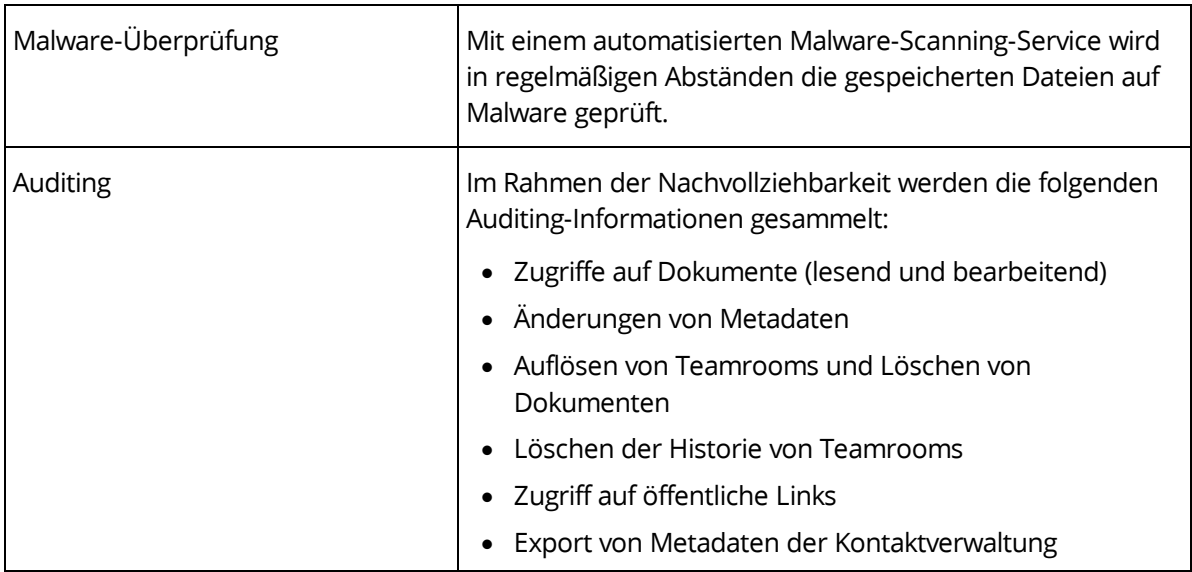

#### Zertifizierungen und Prüfungen

Externe und interne Sicherheitsanalysen sowie Audits der technischen, physikalischen und organisatorischen Sicherheitsmaßnahmen und Betriebsprozesse tragen maßgebend zur Sicherheit Ihrer Daten bei. Eine Auflistung der aktuellen Zertifikate, Testate und Prüfungen finden Sie im Dokument: [Technischen und organisatorischen Maßnahmen Fabasoft.](https://www.fabasoft.com/tom) Weitere Informationen finden Sie hier: [https://www.fabasoft.com/trust.](https://www.fabasoft.com/trust)

## <span id="page-20-0"></span>5 Leistungsumfang – Administration

Die Administrationsaufgaben können Sie bequem über die Benutzeroberfläche durchführen.

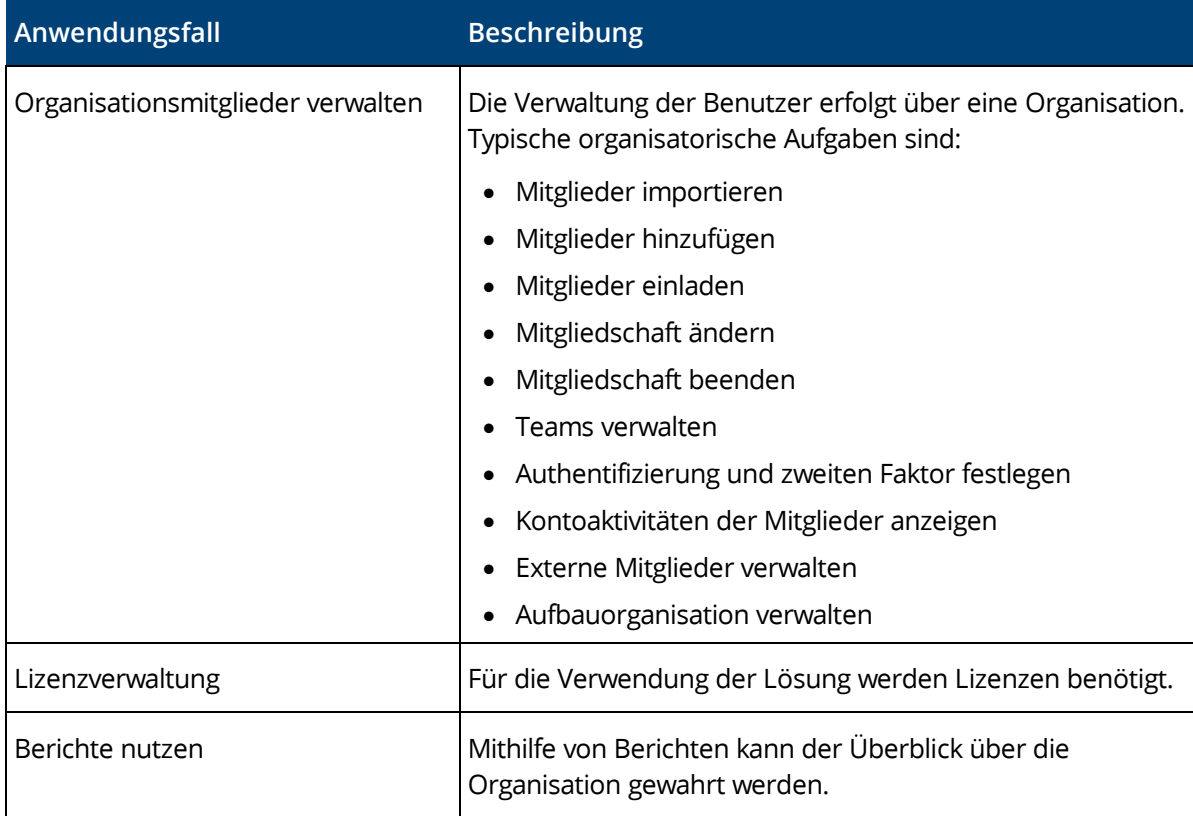

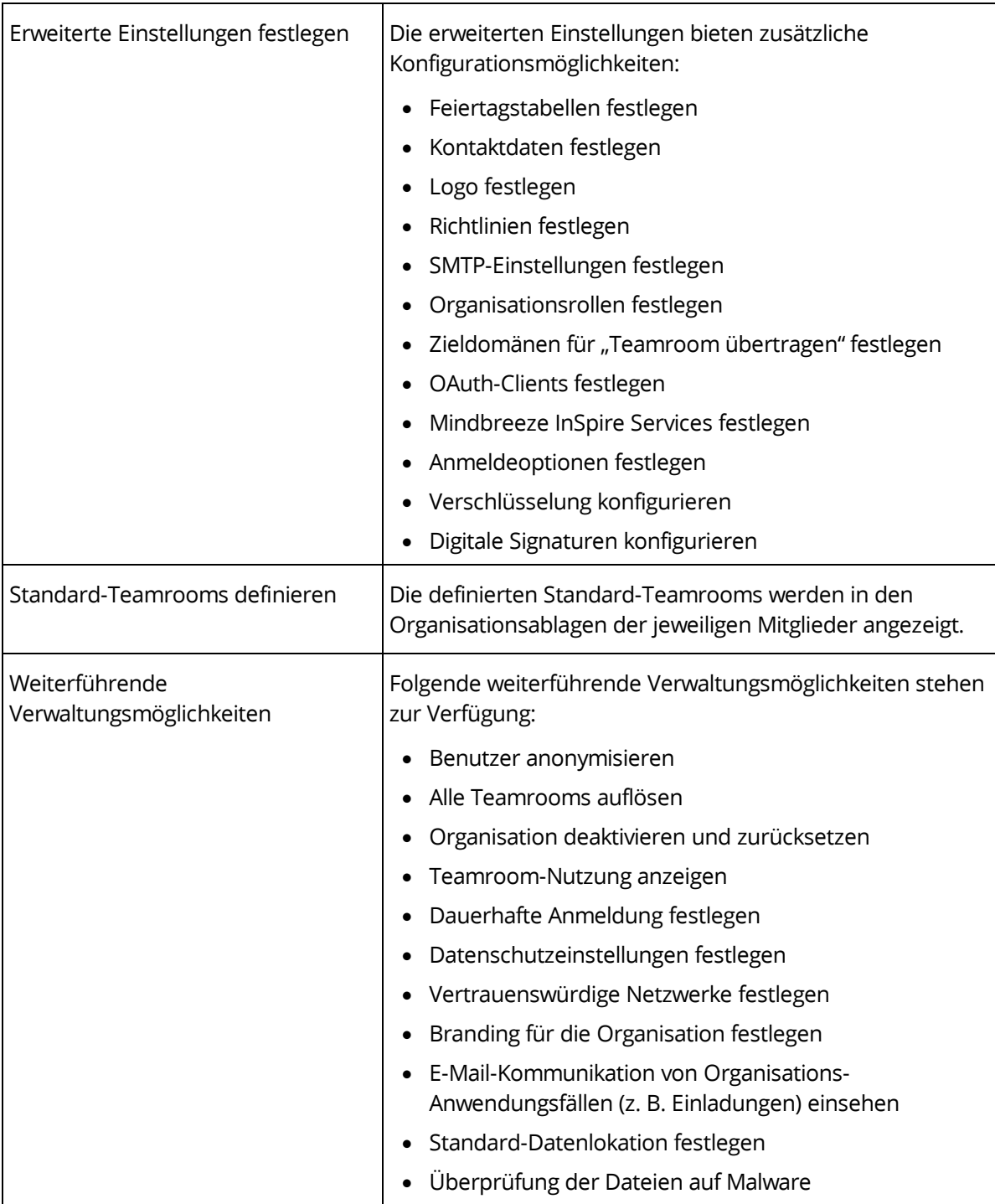

## <span id="page-21-0"></span>6 Technische Informationen

Informationen zu den Systemvoraussetzungen und den unterstützten Plattformen finden Sie im Dokument "Technische Informationen" (siehe [https://www.fabasoft.com/spi\)](https://www.fabasoft.com/spi).